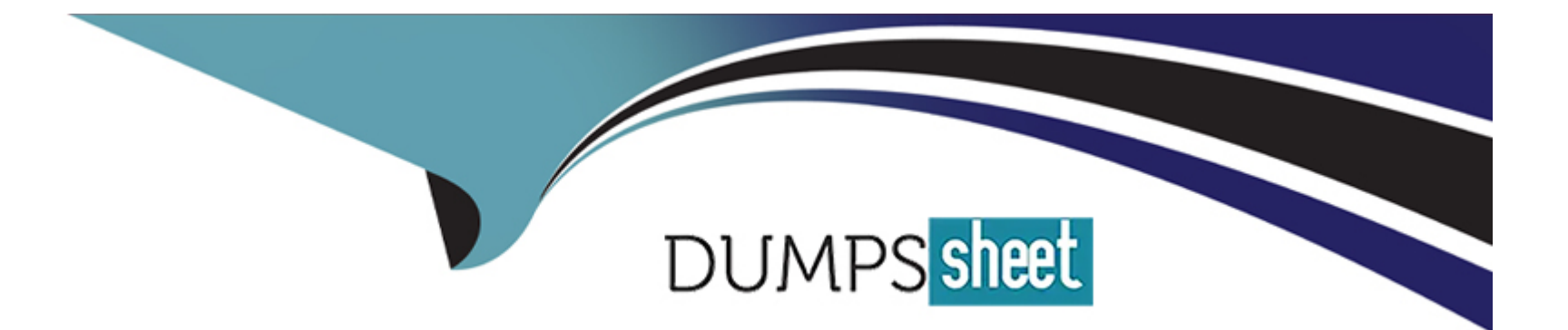

# **Free Questions for 202-450 by dumpssheet**

## **Shared by Mcintyre on 15-04-2024**

**For More Free Questions and Preparation Resources**

**Check the Links on Last Page**

### **Question 1**

#### **Question Type: MultipleChoice**

In order to join a file server to the Active Directory domain intra.example.com, the following smb.conf has been created:

```
[qlobal]
workgroup = intra.example.comnethios name = Fileserverserver role = member server
idmap config * : backend = tdb
idmap config *: range = 10000-199999
winbind enum users = yes
winbind enum group = yes
```
The command net ads join raises an error and the server is not joined to the domain. What should be done to successfully join the domain?

#### **Options:**

**A-** Change server role to ad member server to join an Active Directory domain instead of an NT4 domain.

**B-** Add realm = intra.example.com to the smb.conf and change workgroup to the domain's netbios workgroup name.

**C-** Manually create a machine account in the Active Directory domain and specify the machine account's name with --U when starting

net ads join.

**D-** Remove the winbind enum users and winbind enum groups since winbind is incompatible with Active Directory domains.

**E-** Remove all idmap configuration stanzas since the id mapping is defined globally in an Active Directory domain and cannot be changed on a member server.

#### **Answer:**

E

### **Question 2**

#### **Question Type: MultipleChoice**

Which of the following actions synchronizes UNIX passwords with the Samba passwords when the encrypted Samba password is changed using smbpasswd?

#### **Options:**

- **A-** There are no actions to accomplish this since is not possible.
- **B-** Run netvamp regularly, to convert the passwords.
- **C-** Run winbind --sync, to synchronize the passwords.
- **D-** Add unix password sync = yes to smb.conf
- **E-** Add smb unix password = sync to smb.conf

#### **Answer:**

D

### **Question 3**

**Question Type: MultipleChoice**

Which of the following services belongs to NFSv4 and does not exist in NFSv3?

#### **Options:**

**A-** rpc.idmapd

**B-** rpc.statd

**C-** nfsd

**D-** rpc.mountd

A

### **Question 4**

**Question Type: MultipleChoice**

Which of the following authentication mechanisms are supported by Dovecot? (Choose three.)

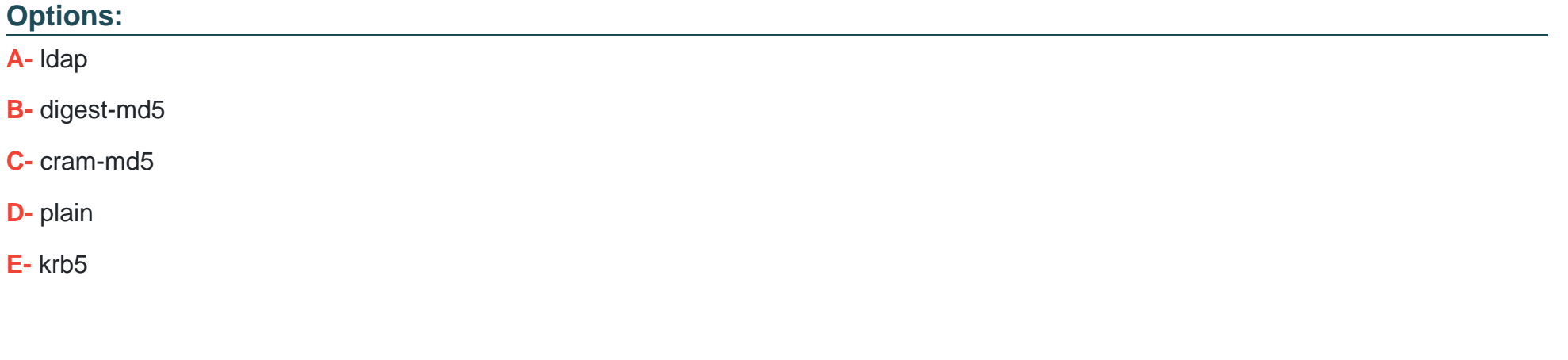

### **Answer:**  B, C, D

### **Question 5**

#### **Question Type: FillInTheBlank**

Which action in a Sieve filter forwards a message to another email address without changing the message? (Specify ONLY the action's name without any parameters.)

#### **Answer:**

### **Question 6**

**Question Type: MultipleChoice**

Which Postfix command can be used to rebuild all of the alias database files with a single invocation and without the need for any command line arguments?

**Options:** 

- **A-** makealiases
- **B-** newaliases
- **C-** postalias
- **D-** postmapbuild

#### **Answer:**

#### B

### **Question 7**

**Question Type: MultipleChoice**

After the installation of Dovecot, it is observed that the dovecot processes are shown in ps ax like this:

- 31248 ?  $S$ 0:00 dovecot/imap
- 31253 ? S 0:00 dovecot/imap-login

In order to associate the processes with users and peers, the username, IP address of the peer and the connection status, which of the following options must be set?

#### **Options:**

**A-** --with-linux-extprocnames for ./configure when building Dovecot

**B-** sys.ps.allow\_descriptions = 1 in sysct1.conf or /proc

**C-** proc.all.show status  $= 1$  in sysctl.conf or /proc

**D-** verbose\_proctitle = yes in the Dovecot configuration

**E-** process\_format = ''%u %I %s'' in the Dovecot configuration

#### **Answer:**

#### $\mathsf{D}$

### **Question 8**

#### **Question Type: MultipleChoice**

It has been discovered that the company mail server is configured as an open relay. Which of the following actions would help prevent the mail server from being used as an open relay while maintaining the possibility to receive company mails? (Choose two.)

#### **Options:**

- **A-** Restrict Postfix to only accept e-mail for domains hosted on this server
- **B-** Configure Dovecot to support IMAP connectivity
- **C-** Configure netfilter to not permit port 25 traffic on the public network
- **D-** Restrict Postfix to only relay outbound SMTP from the internal network
- **E-** Upgrade the mailbox format from mbox to maildir

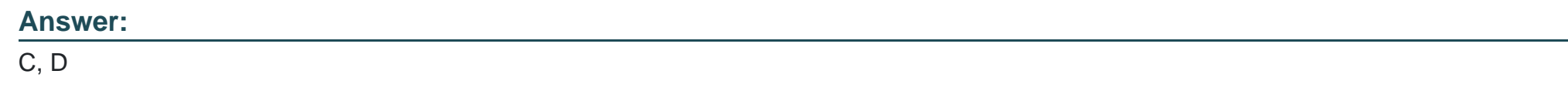

### **Question 9**

**Question Type: MultipleChoice**

When are Sieve filters usually applied to an email?

#### **Options:**

**A-** When the email is delivered to a mailbox

**B-** When the email is relayed by an SMTP server

- **C-** When the email is received by an SMTP smarthost
- **D-** When the email is sent to the first server by an MUA
- **E-** When the email is retrieved by an MUA

#### **Answer:**

A

### **Question 10**

**Question Type: FillInTheBlank**

What is the path to the global Postfix configuration file? (Specify the full name of the file, including path.)

#### **Answer:**

### **Question 11**

**Question Type: MultipleChoice**

A company is transitioning to a new DNS domain name and wants to accept e-mail for both domains for all of its users on a Postfix server.

Which configuration option should be updated to accomplish this?

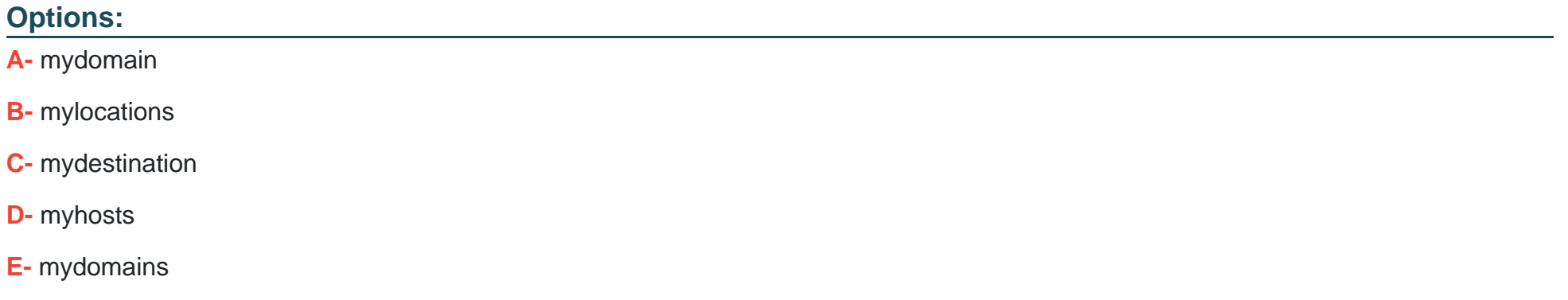

#### **Answer:**

 $\mathsf{C}$ 

### **Question 12**

**Question Type: FillInTheBlank**

Which OpenLDAP client command can be used to change the password for an LDAP entry? (Specify ONLY the command without any path or parameters.)

**Answer:** 

To Get Premium Files for 202-450 Visit

[https://www.p2pexams.com/products/202-45](https://www.p2pexams.com/products/202-450)0

For More Free Questions Visit [https://www.p2pexams.com/lpi/pdf/202-45](https://www.p2pexams.com/lpi/pdf/202-450)0